# **Engineering Graphics Essentials**

As recognized, adventure as without difficulty as experience roughly lesson, amusement, as with ease as conformity can be gotten by just checking out a ebook **Engineering Graphics Essentials** next it is not directly done,

We offer you this proper as well as easy mannerism to acquire those all. We give Engineering Graphics Essentials and numerous book collections from fictions to scientific research in any way. along with them is this Engine

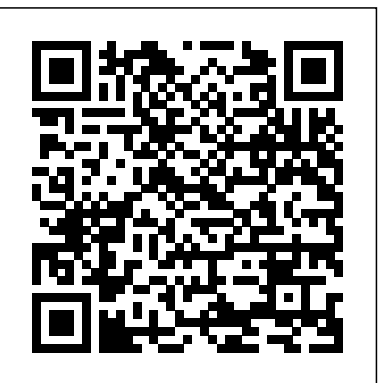

# **Engineering Graphics Essentials with AutoCAD 2016 Instruction** Peachpit Press

Engineering Graphics Essentials Fourth Edition gives students a basic understanding of how to create and read engineering drawings by presenting principles in a logical and easy to understand manner. It coves the main topics of engineering graphics, including tolerancing and fasteners. This book also features an independent learning DVD containing supplemental content to further reinforce these principles. Through its many different exercises this text is designed to encourage students to interact with the instructor during lectures, and it will give students a superior understanding of engineering graphics. The enclosed independent learning DVD allows the learner to go through the topics of the book independently. The main content of the DVD contains pages that summarize the topics covered in the book. Each page has voice over content that simulates a lecture environment. There are also interactive examples that allow the learner to go through the instructor led and in class student exercises found in the book on their own. Video examples are also included to supplement the learning process. DVD Content: Summary pages with voice over lecture content Interactive exercises Video examples Supplemental problem solutions Visualization, Modeling, and Graphics for Engineering Design SDC Publications

Software testing can be regarded as an art, a craft, and a science. The practical, step-by-step approach presented in this book provides a bridge between these different viewpoints. A single worked example runs throughout, with consistent use of test automation. Each testing technique is introduced in the context of this example, helping students see its strengths and weaknesses. The technique is then explained in more detail, providing a deeper understanding of underlying principles. Finally the limitations of each technique are demonstrated by inserting faults, giving learners concrete examples of when each technique succeeds or fails in finding faults. Coverage includes black-box testing, white-box testing, random testing, unit testing, object-oriented testing, and application testing. The authors also emphasise the process of applying the techniques, covering the steps of analysis, test design, test implementation, and interpretation of results. The book's web site has programming exercises and Java source code for all examples.

# *SOLIDWORKS 2019 and Engineering Graphics* SDC Publications

Engineering Graphics Essentials with AutoCAD 2021 Instruction gives students a basic understanding of how to create and read engineering drawings by presenting figures; engineering units, conversions, and dimensional analy principles in a logical and easy to understand manner. It covers the main topics of engineering graphics, including tolerancing and fasteners, while also teaching students the fundamentals of AutoCAD 2021. This book features independent learning material containing supplemental content to further reinforce these principles. Through its many different exercises this text is designed to encourage students to interact with the instructor during lectures, and it will give students a superior understanding of engineering graphics and AutoCAD. The independent learning material allows students to go through the topics of the book independently. The main content of the material contains pages that summarize the topics covered in the book. Each page has voice over content that simulates a lecture environment. There are also interactive examples that allow students to go through the instructor led and in-dass student exercises found in the book on their have been updated, and the authors added a new lab acti own. Video examples are also included to supplement the learning process. Multimedia Content • Summary pages with audio lectures • Interactive exercises and puzzles • Videos demonstrating how to solve selected problems • AutoCAD video tutorials • Supplemental problems and solutions • Tutorial starter files Each chapter contains these types of exercises: • Instructor led in-class exercises Students complete these exercises in class using information presented by the instructor using the PowerPoint slides included in the instructor files. • In-class student exercises These are exercises that students complete in class using the principles presented in the lecture. • Video Exercises These exercises are found in the text and correspond to videos found in the independent learning material. In the videos the author shows how to complete the exercise as well as other possible solutions and common mistakes to avoid. • Interactive Exercises These exercises are found in the independent learning material and allow students to test what they've learned and instantly see the results. • End of chapter problems These problems allow students to apply the principles presented in the book. All exercises are on perforated pages that can be handed in as assignments. • Review Questions The review questions are meant to encourage students to recall and consider the content found in the text by having them formulate descriptive answers to these questions. • Crossword Puzzles Each chapter features a short crossword puzzle that emphasizes important terms, phrases, concepts, and symbols found in the text. Introduction to CATIA V5 Release 19 Butterworth-Heinemann

A new book for a new generation of engineering professionals, Visualization, Modeling, and Graphics for Engineering Design was written from the ground up to take a brand-new approach to graphic communication within the context of engineering design and creativity. With a blend of modern and traditional topics, this text recognizes how computer modeling techniques have changed the engineering design process. From this new perspective, the text is able to focus on the evolved design process, including the critical phases of creative thinking, product ideation, and advanced analysis techniques. Focusing on design and design communication rather than drafting techniques and standards, it goes beyond the what to explain the why of engineering graphics. Important Notice: Media content referenced within the product description or the product text may not be available in the ebook version. *Engineering Graphics Essentials with AutoCAD 2019 Instruction* SDC Publications

Provides information on the principles of creating and reading engineering drawings. Engineering Design and Graphics with SolidWorks 2014 SDC Publications

Engineering Graphics Essentials with AutoCAD 2022 Instruction gives students a basic understanding of how to create and read engineering drawings by presenting principles in a logical and easy to understand manner. It covers the main topics of engineering graphics, including tolerancing and fasteners, while also teaching students the fundamentals of AutoCAD 2022. This book features independent learning material containing supplemental content to further reinforce these principles. Through its many different exercises this text is designed to encourage students to interact with the instructor during lectures, and it will give students a superior understanding of engineering graphics and AutoCAD. The independent learning material allows students to go through the topics of the book independently. The main content of the material contains pages that summarize the topics covered in the book. Each page has voice over content that simulates a lecture environment. There are also interactive examples that allow students to go through the instructor led and in-class student exercises found in the book on their own. Video examples are also included to supplement the learning process. Multimedia Content • Summary pages with audio lectures (includes closed captioning) • Interactive exercises and puzzles • Videos demonstrating how to solve selected problems (includes closed captioning) • AutoCAD video tutorials (includes closed captioning) • Supplemental problems and solutions • Tutorial starter files

**Engineering Graphics Essentials with AutoCAD 2023 Instruction** Vikas Publishing House Engineering Graphics Essentials with AutoCAD 2017 Instruction gives students a basic understanding of how to create and read engineering drawings by presenting principles in a logical and easy to understand manner. It covers the main topics of engineering graphics, including tolerancing and fasteners, while also teaching students the fundamentals of AutoCAD 2017. This book features independent learning material containing supplemental content to further reinforce these principles. Through its many different exercises this text is designed to encourage students to interact with the instructor during lectures, and it will give students a superior understanding of engineering graphics and AutoCAD. The independent learning material allows students to go through the topics of the book independently. The main content of the material contains pages that summarize the topics covered in the book. Each page has voice over content that simulates a lecture environment. There are also interactive examples that allow students to go through the instructor led and in-class student exercises found in the book on their own. Video examples are also included to supplement the learning

process.

Designing with Creo Parametric 8.0 SDC Publications

Engineering Essentials provides students with a comprehensive and approachable introduction to the engineering profession. The text equips readers with a foundational knowledge base that will support them as they progress in their studies and take more advanced and specialized engineering courses. The opening chapter defines engineering and provides students with an overview of engineering majors and a discussion of key topics. Additional chapters cover engineering measurements and significant approximations. Students learn the way to approach problem-solving as an engineer, as well as how to apply statistics and probability within the discipline. Closing chapters address circuits and Ohm's Law, and provide readers with an introduction to statics and dynamics. Robust appendices provide students with ample labs, exercises, and examples of technical writing for engineers. The second edition features updates for each chapter, as well as a new chapter on dynamics. The lab activities retention of the material. Designed to provide students with basic, critical knowledge, Engineering Essentials is well-suited for introductory courses within the discipline.

## **AutoCAD 2016 and AutoCAD LT 2016 Essentials** SDC Publications

"[This] is a collection of tutorials meant to familiarize the reader with CATIA's mechanical design workbenches. The reader is not required to have any previous CATIA knowledge."--P. i. Engineering Essentials Cengage Learning

Engineering Graphics Essentials with AutoCAD 2016 Instruction gives students a basic understanding of how to create and read engineering drawings by presenting principles in a logical and easy to understand manner. It covers the main topics of engineering graphics, including tolerancing and fasteners, while also teaching students the fundamentals of AutoCAD 2016. This book features an independent learning disc containing supplemental content to further reinforce these principles. Through its many different exercises this text is designed to encourage students to interact with the instructor during lectures, and it will give students a superior understanding of engineering graphics and AutoCAD. The enclosed independent learning disc allows the learner to go through the topics of the book independently. The main content of the disc contains pages that summarize the

Engineering Graphics Essentials

Graphics, as well as in-depth discussions of parametric feature-based CAD techniques. This textbook contains a series of fifteen chapters, with detailed step-by-step tutorial style lessons, designed to introduce beginning Index CAD users to the graphic language used in all branches of technical industry. This book does not attempt to cover all of Autodesk Inventor 2020's features, only to provide an introduction to the software. It is intended to help you establish a good basis for exploring and growing in the exciting field of Computer Aided Engineering. Autodesk Inventor 2020 Certified User Examination The content of this book covers the performance tasks that have been identified by Autodesk as being included on the Autodesk Inventor 2020 Certified User examination. Special reference guides show students where the performance tasks are covered in the book. Engineering Graphics Essentials with AutoCAD 2012 Instruction Engineering Graphics Essentials Fifth Edition SOLIDWORKS 2020 and Engineering Graphics: An Integrated Approach combines an introduction to SOLIDWORKS 2020 with a comprehensive coverage of engineering graphics principles. Not only will this unified approach give your course a smoother flow, your students will also save money on their textbooks. What's more, the exercises book's 19 chapters empower learners to: Understand the models and assumptions underlying in this book cover the performance tasks that are included on the Certified SOLIDWORKS Associate (CSWA) Examination. Reference guides located at the front of the book and in each chapter show where these performance tasks are covered. The primary goal of SOLIDWORKS 2020 and Engineering Graphics: An Integrated Approach is to introduce the aspects of Engineering Graphics with the use of modern Computer Aided Design package – SOLIDWORKS 2020. This text is intended to be used as a training guide for students and professionals. The chapters in this text proceed in a pedagogical fashion to guide you from constructing basic reader's choice. Curated reading lists orient beginners in a vast, cross-disciplinary shapes to making complete sets of engineering drawings. This text takes a hands-on, exercise-intensive approach to all the important concepts of Engineering Graphics, as well as in-depth discussions of parametric feature-based CAD techniques. This textbook contains a series of sixteen chapters, with detailed step-by-step tutorial style lessons, designed to introduce beginning CAD users to the graphics language used in all branches of technical industry. This book does not attempt to cover all of SOLIDWORKS 2020's features, only to provide an introduction to the software. It is intended to help you establish a good basis for exploring and growing in the exciting field of Computer Aided Engineering.

topics covered in the book. Each page has voice over content that simulates a lecture environment. There are also interactive examples that allow the learner to go through the instructor led and inclass student exercises found in the book on their own. Video examples are also included to supplement concepts covered. It is richly illustrated with computer screen shots throughout. Above all, the learning process. Engineering Drawing & Graphics Using Autocad, 3rd Edition SDC Publications Based on a teach-yourself approach, the fundamentals of MATLAB are illustrated throughout with reason for learning it, this textbook discusses design intent while you are learning Creo many examples from a number of different scientific and engineering areas, such as simulation, population modelling, and numerical methods, as well as from business and everyday life. Some of the examples draw on first-year university level maths, but these are self-contained so that their omission will not detract from learning the principles of using MATLAB. This completely revised new edition is based on the latest version of MATLAB. New chapters cover handle graphics, graphical user interfaces (GUIs), structures and cell arrays, and importing/exporting data. The chapter on numerical methods now includes a general GUI-driver ODE solver. \* Maintains the easy informal style of the first edition \* Teaches the basic principles of scientific programming with MATLAB as the vehicle \* Covers the latest version of MATLAB Project Based SOLIDWORKS 2019 SDC Publications Autodesk Inventor 2020 and Engineering Graphics: An Integrated Approach will teach you the principles of engineering graphics while instructing you on how to use the powerful 3D modeling capabilities of Autodesk Inventor 2020. Using step-by-step tutorials, this text will teach you how to create and read engineering drawings while becoming proficient at using the most common features of Autodesk Inventor. By the end of the book you will be fully prepared to take and pass the Autodesk Inventor Certified User Exam. This text is intended to be used as a training guide for students and professionals. The chapters in this text proceed in a G: Screw Sizes Appendix H: Nut Sizes Appendix I: Setscrew Sizes Appendix J: Washer Sizes pedagogical fashion to guide you from constructing basic shapes to making complete sets of engineering drawings. This text takes a hands-on, exercise-intensive approach to all the important concepts of Engineering modeling Computer-Aided Design software called Creo Parametric from PTC. The topics are presented in tutorial format with exercises at the end of each chapter to reinforce the this text is designed to help you expand your creative talents and communicate your ideas through the graphics language. Because it is easier to learn new information if you have a Parametric. At the same time, it shows how knowledge covered in basic engineering courses such as statics, dynamics, strength of materials, and design of mechanical components can be applied to design. You do not need an engineering degree nor be working toward a degree in engineering to use this textbook. Although FEA (Finite Element Analysis) is used in this textbook, its theory is not covered. The first two chapters of this book describe the design process. The meat of this text, learning the basic Creo Parametric software, is found in Chapters three through six. Chapters seven, eight, and 12 deal with dimensioning and tolerancing an engineering part. Chapters nine and ten deal with assemblies and assembly drawings. Chapter 11 deals with family tables used when similar parts are to be designed or used. Chapter 13 is an introduction to Creo Simulate and FEA. Table of Contents 1. Computer Aided Design 2. Introduction 3. Sketcher 4. Extrusions 5. Revolves 6. Patterns 7. Dimensioning 8. Engineering Drawings 9. Assemblies 10. Assembly Drawings 11. Relations and Family Tables 12. Tolerancing and GD&T 13. Creo Simulate and FEA Appendix A: Parameters for Drawings Appendix B: Drill and Tap Chart Appendix C: Surface Roughness Chart Appendix D: Clevis Pin Sizes Appendix E: Number and Letter Drill Sizes Appendix F: Square and Flat Key Sizes Appendix Appendix K: Retaining Ring Sizes Appendix L: Basic Hole Tolerance Appendix M: Basic Shaft Tolerance Appendix N: Tolerance Zones Appendix O: International Tolerance Grades References

## **SOLIDWORKS 2020 and Engineering Graphics** SDC Publications

Engineering Graphics Essentials with AutoCAD 2011 Instruction gives students a basic understanding of how to create and read engineering drawings by presenting principles in a logical and easy to understand manner. It coves the main topics of engineering graphics, including tolerancing and fasteners while also teaching them the fundamentals of AutoCAD 2011.This book features an independent learning CD containing supplemental content to further reinforce these principles. Through its many different exercises this text is designed to encourage students to interact with the instructor during lectures, and it will give students a superior understanding of engineering graphics and AutoCAD. The enclosed independent learning CD allows the learner to go through the topics of the book independently. The main content of the CD contains pages that summarize the topics covered in the book. Each page has voice over content that simulates a lecture environment. There are also interactive examples that allow the learner to go through the instructor led and in class student exercises found in the book on their own. Video examples are also included to supplement the learning process. Engineering Graphics Essentials with AutoCAD 2021 Instruction Cengage Learning Designing with Creo Parametric 8.0 provides the high school student, college student, or practicing engineer with a basic introduction to engineering design while learning the 3D

Engineering Graphics with AutoCAD 2017, (2-download) SDC Publications Fundamentals of Building Performance Simulation pares the theory and practice of a multidisciplinary field to the essentials for classroom learning and real-world applications. Authored by a veteran educator and researcher, this textbook equips graduate students and emerging and established professionals in engineering and architecture to predict and optimize buildings' energy use. It employs an innovative pedagogical approach, introducing new concepts and skills through previously mastered ones and deepening understanding of familiar themes by means of new material. Covering topics from indoor airflow to the effects of the weather, the popular BPS tools Compare models, simulations, and modelling tools and make appropriate selections Recognize the effects of modelling choices and input data on simulation predictions And more. Each subject is introduced without reference to particular modelling tools, while practice problems at the end of each chapter provide hands-on experience with the tools of the literature, and the critical thinking skills stressed throughout prepare them to make contributions of their own. Fundamentals of Building Performance Simulation provides a muchneeded resource for new and aspiring members of the building science community. Essential Mechanics - Statics and Strength of Materials with MATLAB and Octave Cambridge University Press Engineering Graphics Essentials Fifth EditionSDC Publications **Design Workbook Using SOLIDWORKS 2020** SDC Publications Essential Mechanics - Statics and Strength of Materials with MATLAB and Octave combines two core engineering science courses - "Statics" and "Strength of Materials" - in mechanical, civil, and aerospace engineering. It weaves together various essential topics from Statics and Strength of Materials to allow discussing structural design from the very beginning. The traditional content of these courses are reordered to make it convenient to cover rigid body equilibrium and extend it to deformable body mechanics.The e-book covers the most useful topics from both courses with computational support through MATLAB/Octave. The traditional approach for engineering content is emphasized and is rigorously supported through graphics and analysis. Prior knowledge of MATLAB is not necessary. Instructions for its use in context is provided and explained. It takes advantage of the numerical, symbolic, and graphical capability of MATLAB for effective problem solving. This computational ability provides a natural procedure for What if? exploration that is important for design. The book also emphasizes graphics to understand, learn, and explore design. The idea for this book, the organization, and the flow of content is original and new. The integration of computation, and the marriage of analytical and computational skills is a new valuable experience provided by this e-book. Most importantly the book is very interactive with respect to the code as it appears along with the analysis.

### **Fundamentals of Computer Graphics** Peachpit Press

Engineering Graphics Essentials with AutoCAD 2012 Instruction gives students a basic understanding of how to create and read engineering drawings by presenting principles in a logical and easy to understand manner. It coves the main topics of engineering graphics, including tolerancing and fasteners while also teaching them the fundamentals of AutoCAD 2012. This book features an independent learning CD containing supplemental content to further reinforce these principles. Through its many different exercises this text is designed to encourage students to interact with the instructor during lectures, and it will give students a superior understanding of engineering graphics and AutoCAD. The enclosed independent learning CD allows the learner to go through the topics of the book independently. The main content of the CD contains pages that summarize the topics covered in the book. Each page has voice over content that simulates a lecture environment. There are also interactive examples that allow the learner to go through the instructor led and in-class student exercises found in the book on their own. Video examples are also included to supplement the learning process. Each chapter contains these types of exercises: Instructor led in-class exercises Students complete these exercises in class using information presented by the instructor using the PowerPoint slides on the instructor CD. In-class student exercises These are exercises that students complete in class using the principles presented in the lecture. Video Exercises These exercises are found in the text and correspond to videos found on the CD. In the videos the author shows how to complete the exercise as well as other possible solutions and common mistakes to avoid. Interactive Exercises These exercises are found on the CD and allow students to test what they've learned and instantly see the results. End of chapter problems These problems allow students to apply the principles presented in the book. All exercises are on perforated pages that can be handed in as assignments. Review Questions The review questions are meant to encourage students to recall and consider the content found in the text by having them formulate descriptive answers to these questions. Crossword Puzzles Each chapter features a short crossword puzzle that emphasizes important terms, phrases, concepts, and symbols found in the text.

Engineering Graphics Essentials with AutoCAD 2022 Instruction SDC Publications

Engineering Design and Graphics with SolidWorks 2014 shows students how to use SolidWorks to create engineering drawings and designs. The book focuses on the creation of engineering drawings, including dimensions and tolerances and the use of standard parts and tools. Each chapter contains step-by-step sample problems that show students how to apply the concepts presented in the chapter. Effective pedagogy throughout the texthelps students learn and retain concepts: Objectives: Each chapter begins with objectives and an introduction to the material. Summaries: Each chapter concludes with a summary and exercise problems. Numerous illustrations: The multitude of illustrations, accompanied by explanatory captions, present a visual approach to learning. Students see in the text what they see on the screen with the addition of explanatory text. Practical application: The text provides hundreds of exercise projects of varying difficulty (far more than any other computer graphics text). These exercises reinforce each chapter's content and help students learn by doing. Flexibility: With the hundreds of problems presented in the book, instructors can assign different problems within the same class and from year to year without repeating problems for students. Meets standards: The text teaches ANSI standards for dimensions and tolerances. This helps students understand how their designs are defined for production and the importance of proper tolerancing. Step-by-step approach: In presenting the fundamentals of engineering drawing using SolidWorks, the text uses a step-by-step approach that allows students to work and learn at their own pace.